#### **MAN** DEPARTMENT OF NATURAL RESOURCES

**DESTINATIONS** 

Home > Assistance > Natural resource planning > Regional and state tools >

**RECREATION** 

**Watershed Health** 

**Assessment Framework** 

Main page

Interactive map **Five Components Key concepts** 

**Health scores** 

**How To** 

Use cases

Map help

**Resources** 

Search for...

EVENTS &<br>SEASONS

 $\alpha$ 

Use it

Explore, interact and learn about Minnesota's watersheds and their health. Use the Map to view health scores, find data and share observations.

- · Interactive Map o Map Help
- 

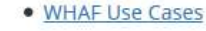

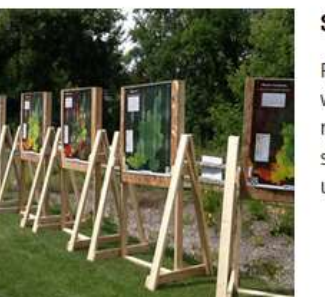

#### **Supporting Resources**

Find quick access to reports for Minnesota's watersheds, cited literature and recommended readings about system science. Subscribe to the WHAF newsletter for updates.

- · Major Watershed Reports
	- o Context Reports
	- o Health Report Cards
- References and Resources
- Email WHAF User Support Q
- Subscribe to the newsletter E

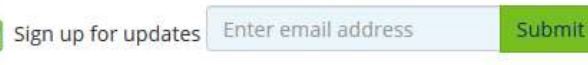

Please email all feedback to: WHAF, DNR@state.mn.us Q

Phone Contact: 651-345-3331 ext 228

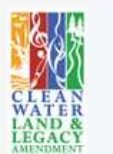

This program is made possible by funds from the Clean Water. Land and Legacy Amendment.

#### **Watershed Health Assessment Framework**

**NATURE** 

EDUCATION<br>& SAFETY

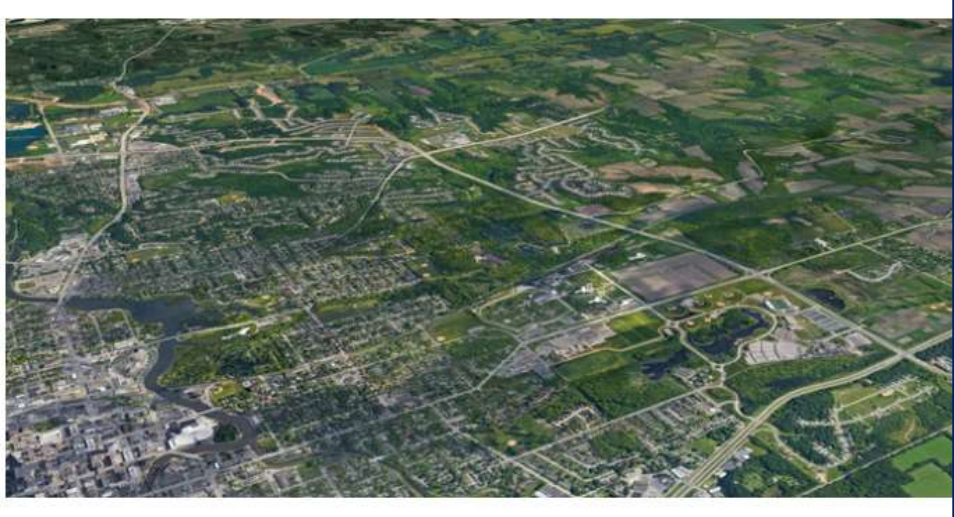

LICENSES PERMITS<br>& REGULATIONS

The Watershed Health Assessment Framework (WHAF) provides an organized approach for exploring complexity of natural and human communities as they continuously exchange material, energy, organ information. The WHAF can reveal patterns of ecological health from multiple viewpoints, and encour information sharing and collaboration; fostering innovative ideas that help the health and resilience of natural and human communities.

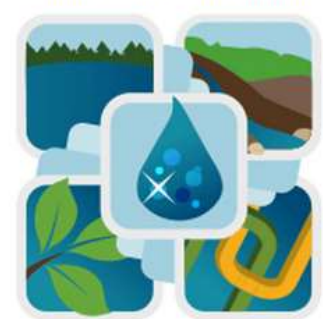

#### What is it?

The WHAF is an approach that uses a 5-component framework to consistently evaluate watersheds from different perspectives.

- What is the WHAF?
- The 5 Components
- · Health Index Scores
- · Key Concepts

Context report Health report card Resources

Subscribe to the newsletter  $\overrightarrow{a}$ 

## Version 1

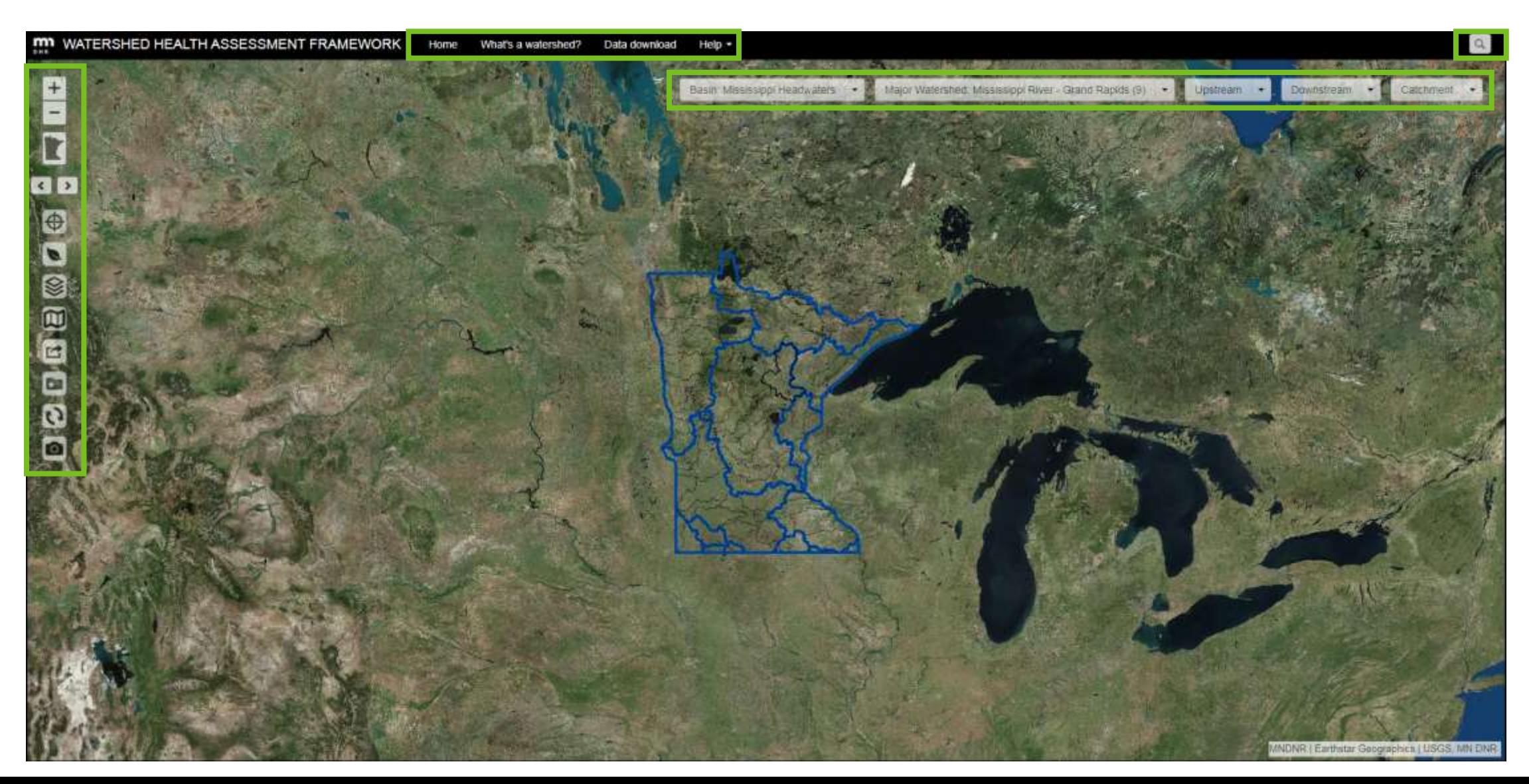

#### Version 2 http://arcgis.dnr.state.mn.us/ewr/whaf2<del>/Explore/</del>

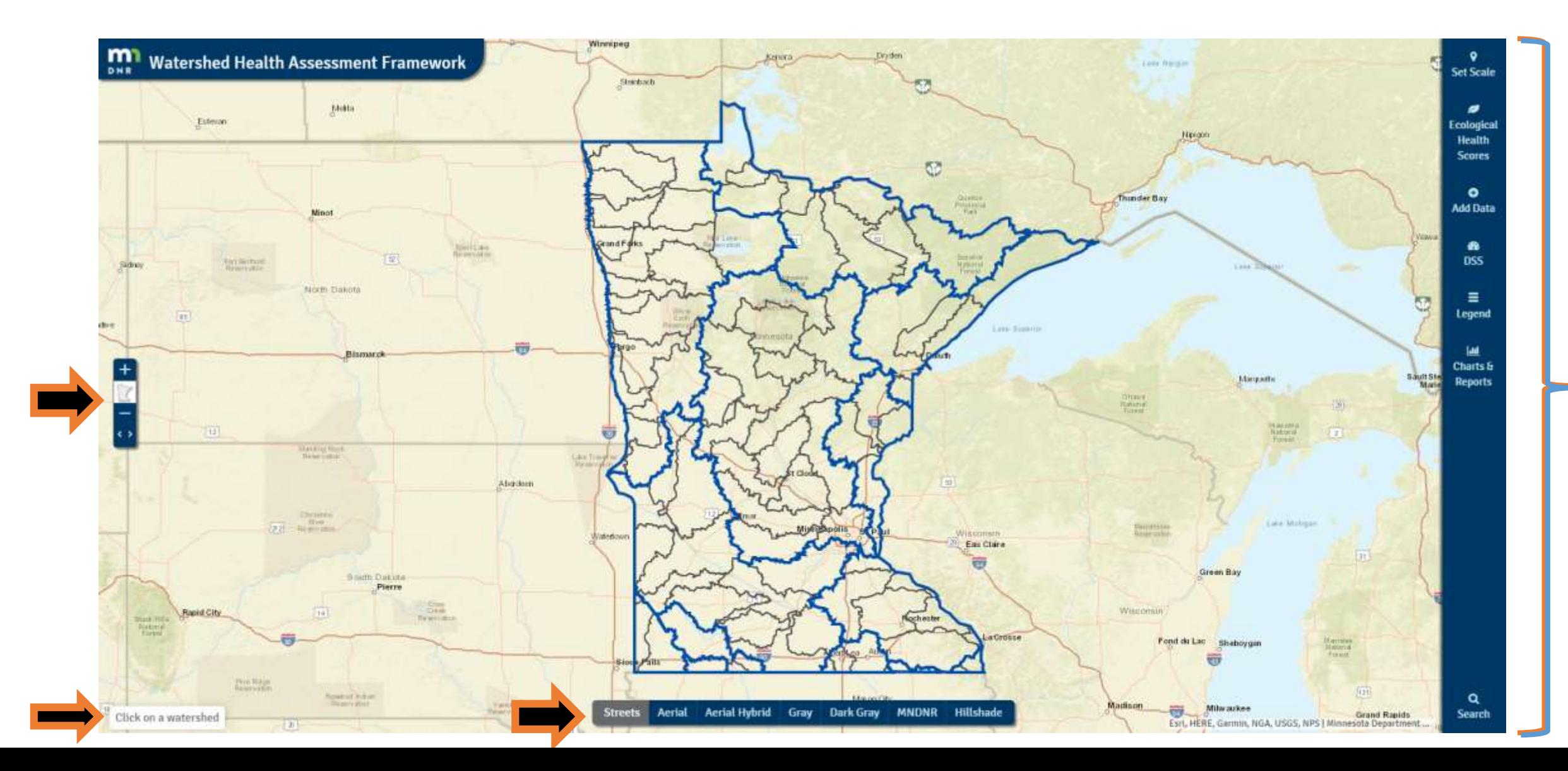

#### Set Scale

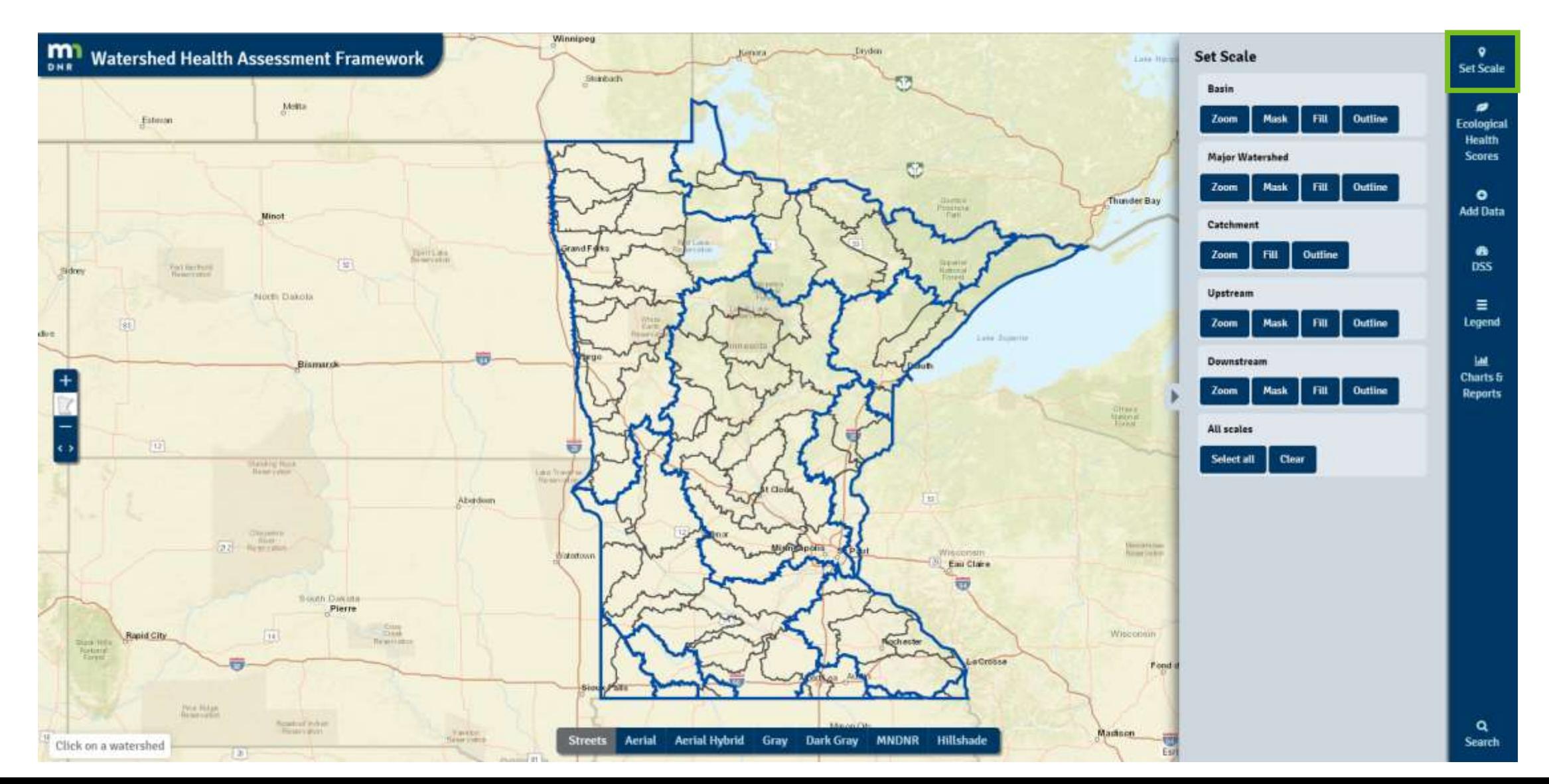

## Set Location

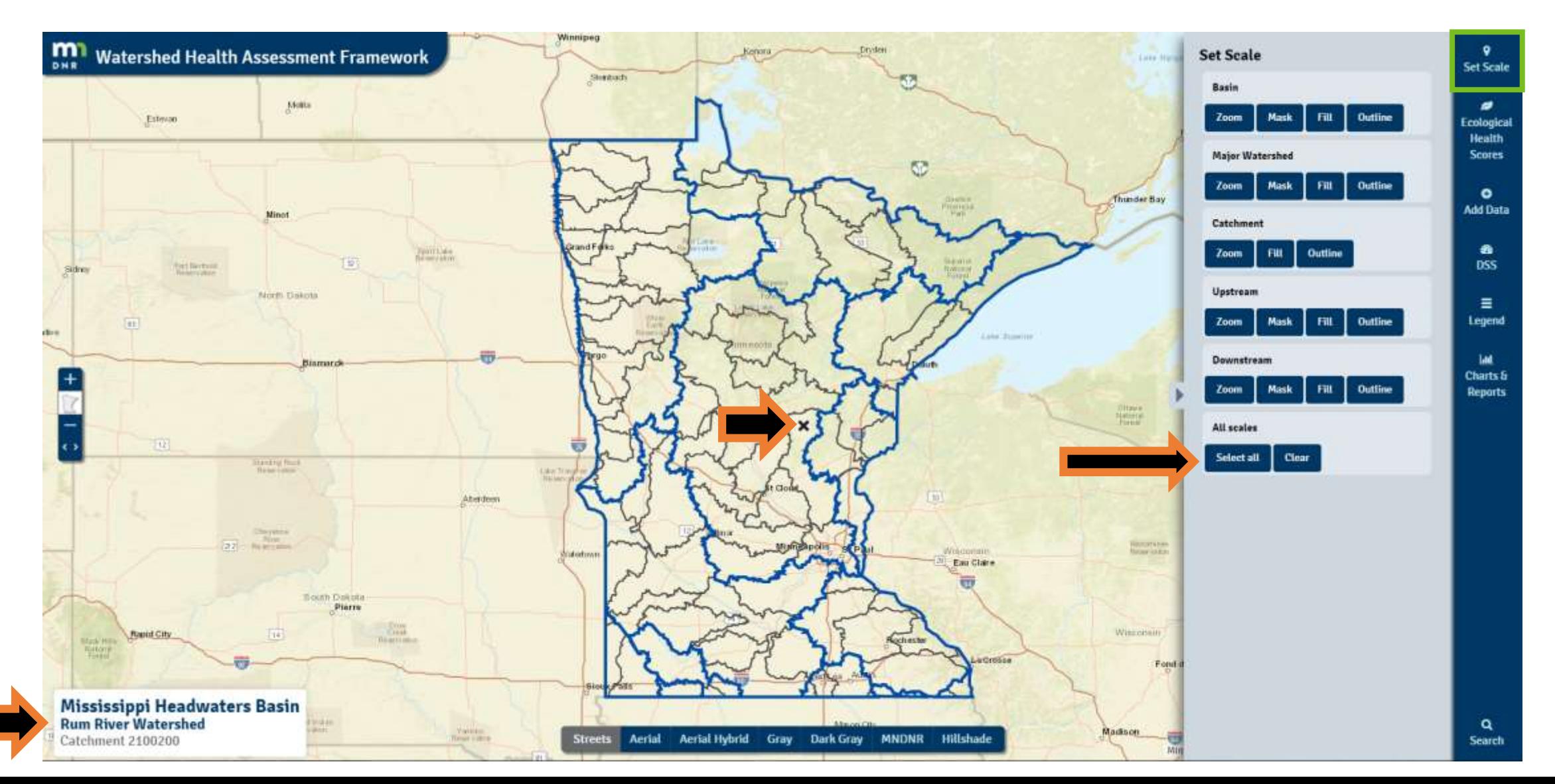

## Select All Scales

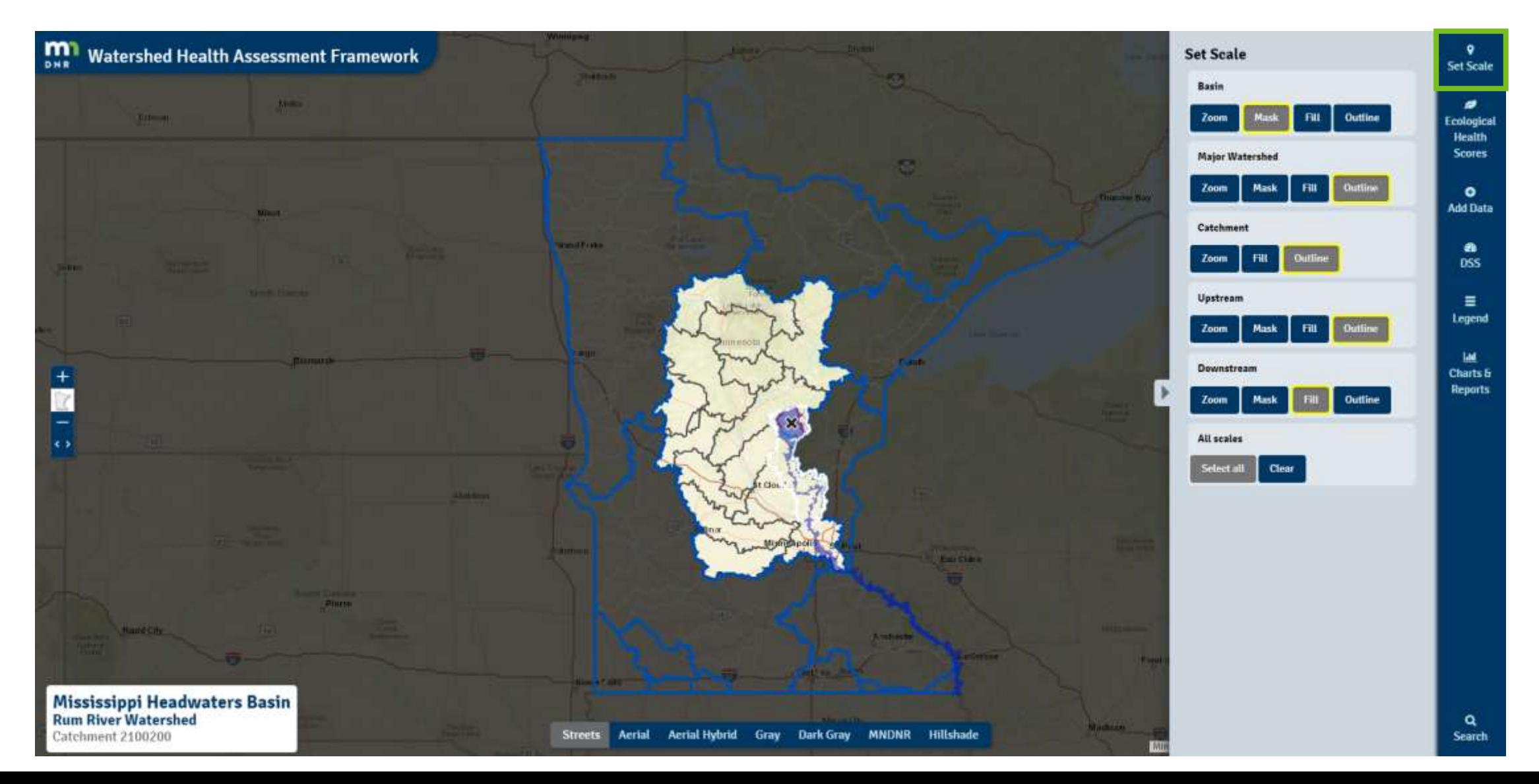

# Ecological Health Scores

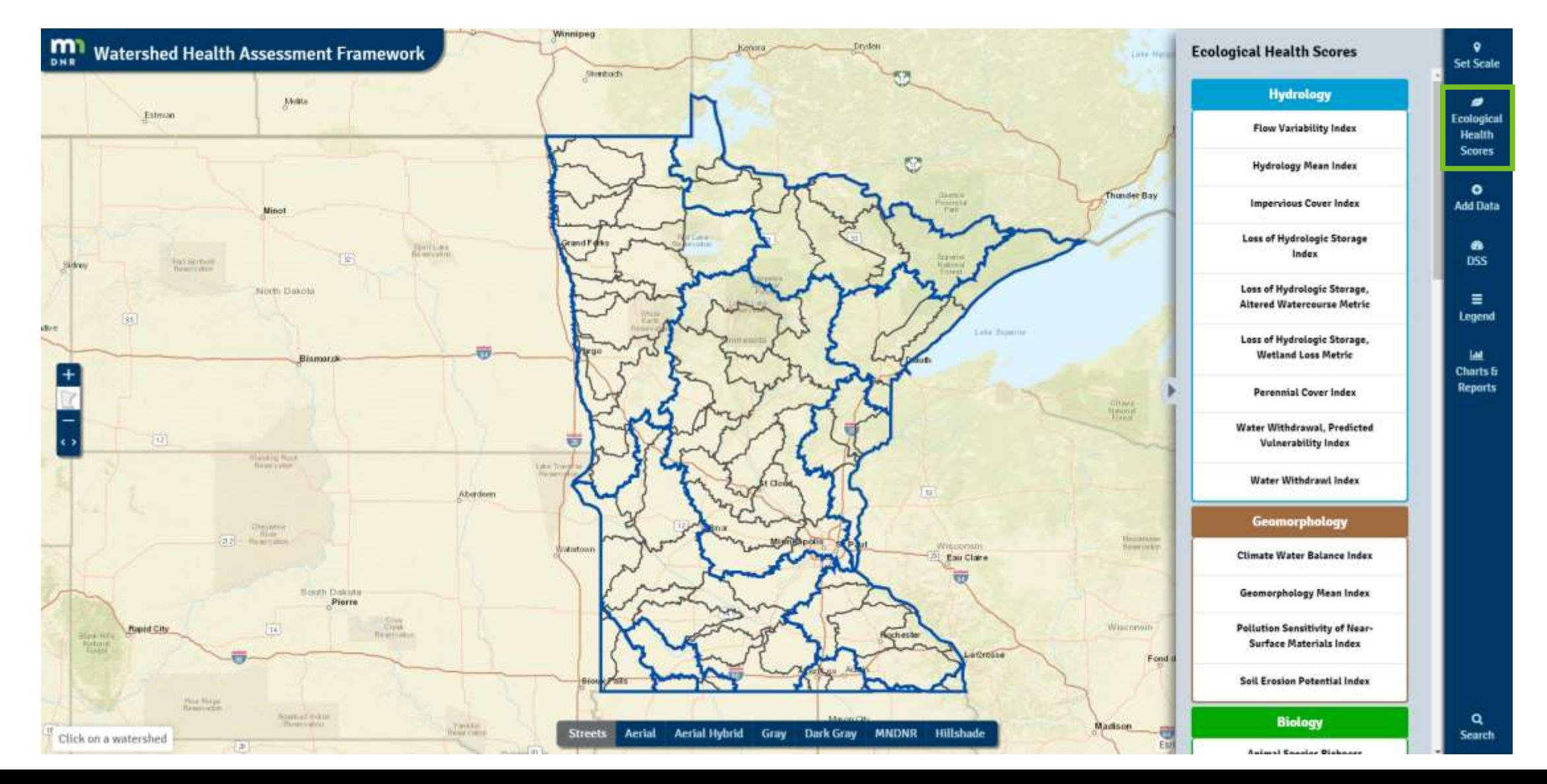

#### Add an Ecological Health Scores

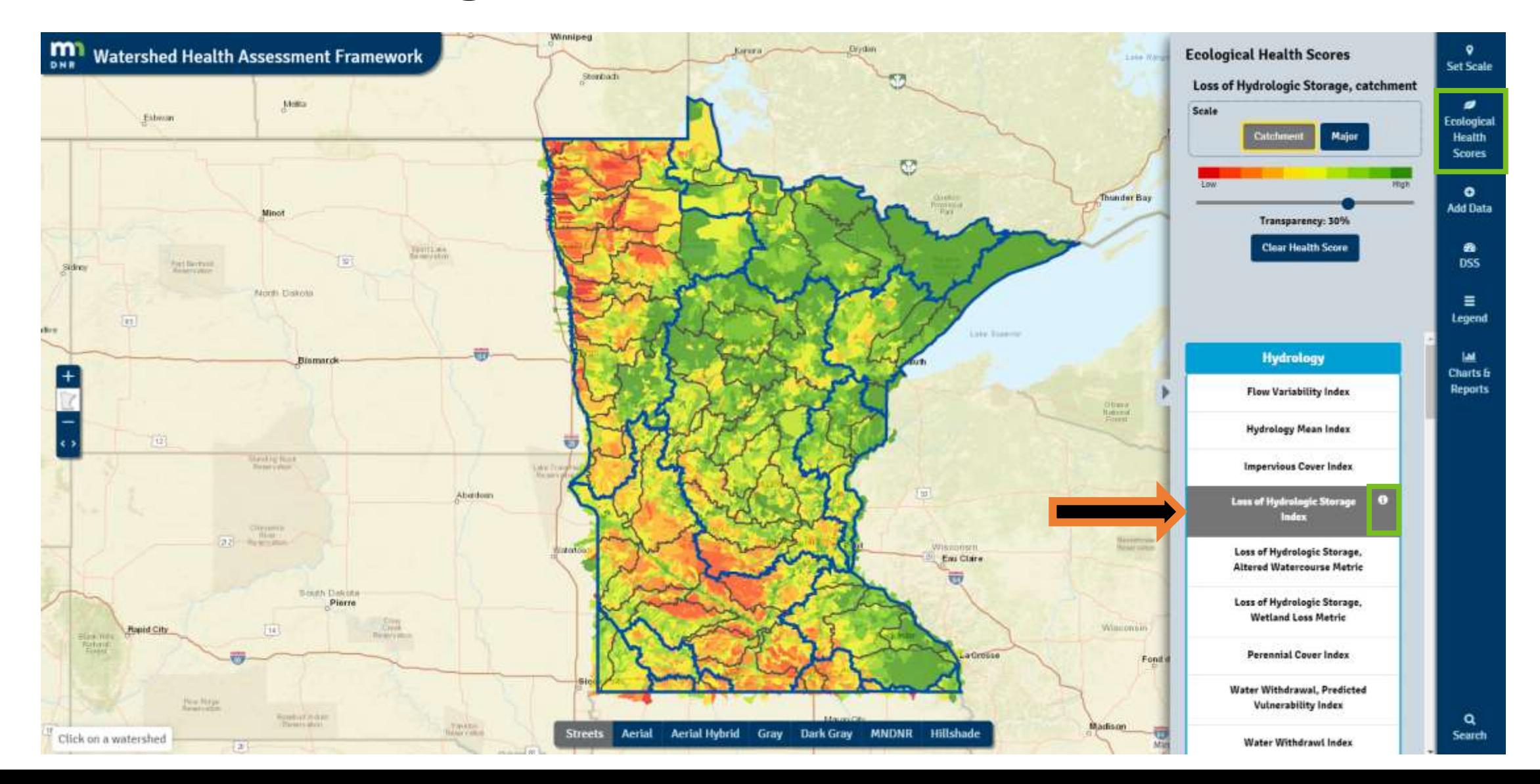

## Identify an Ecological Health Scores

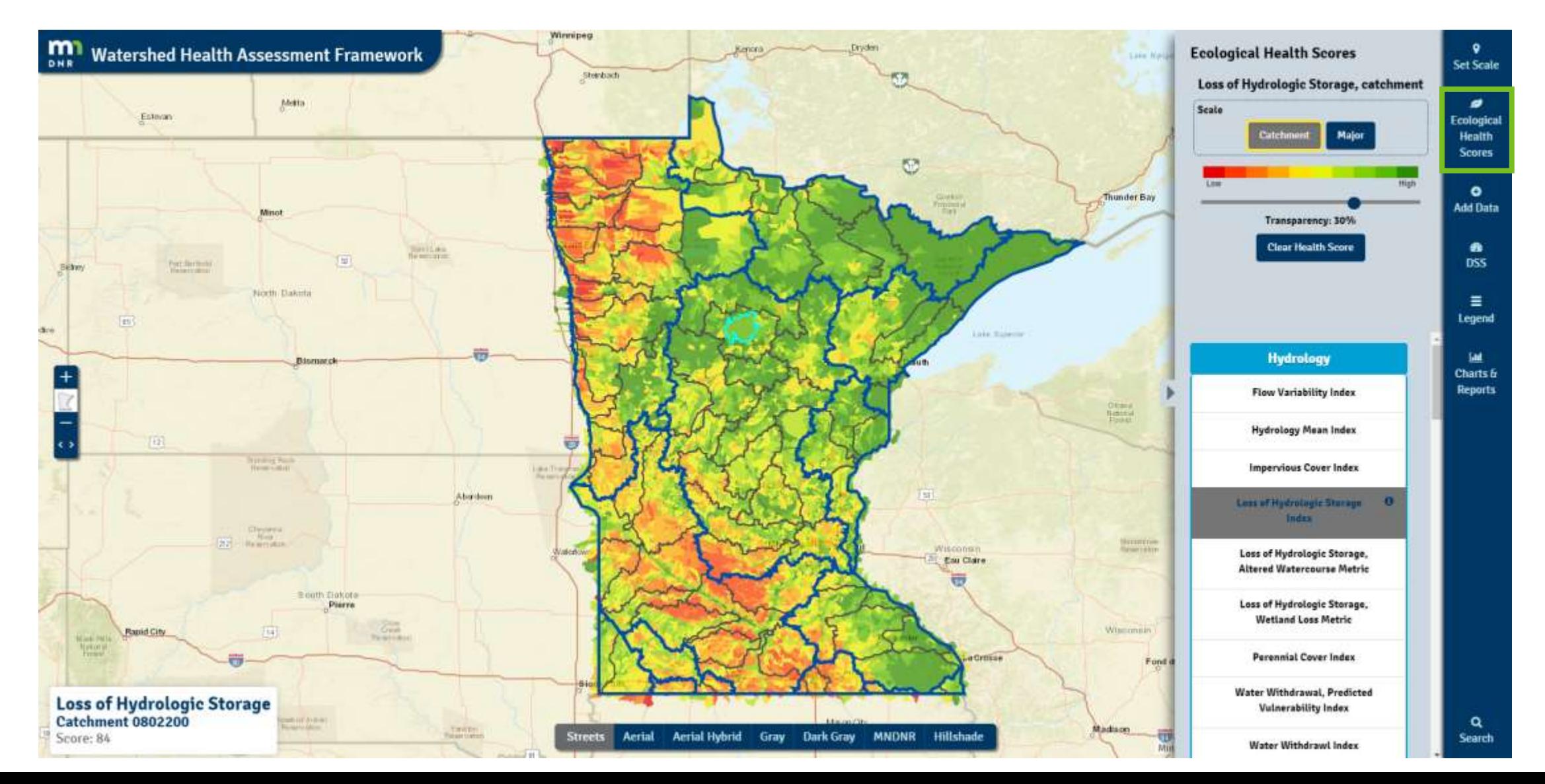

### Add Data

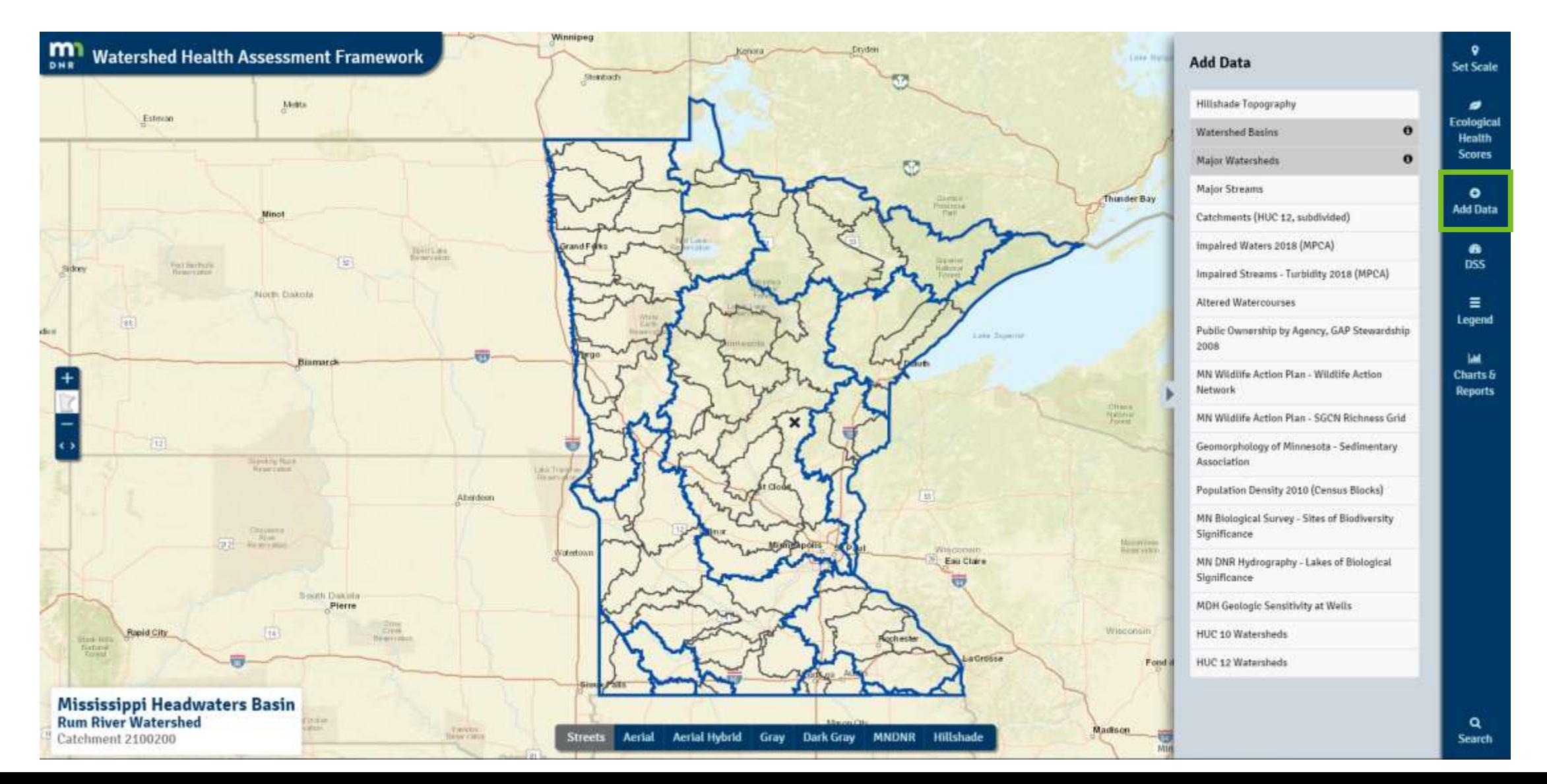

#### Add Data to the Map

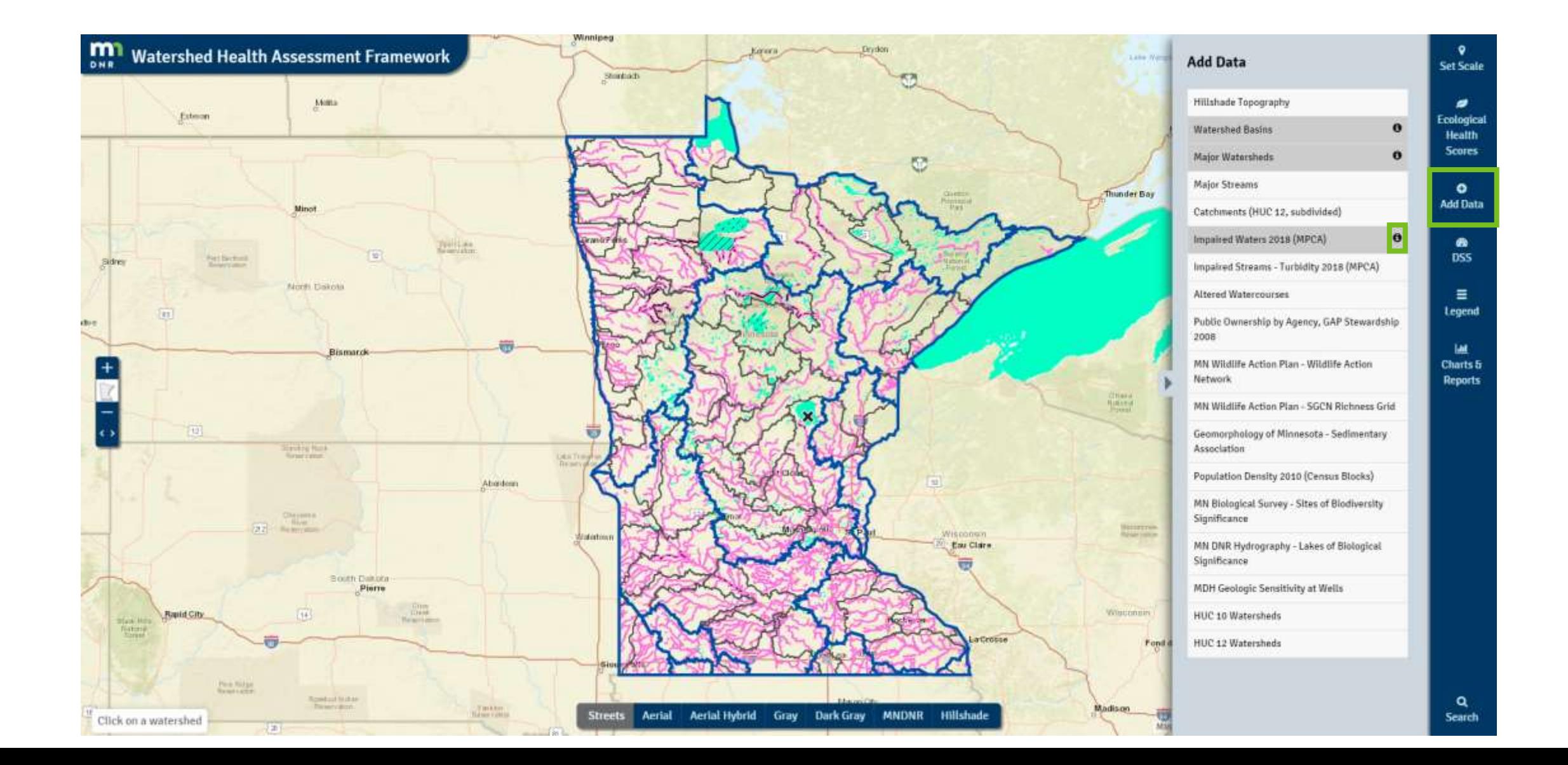

# Identify Data

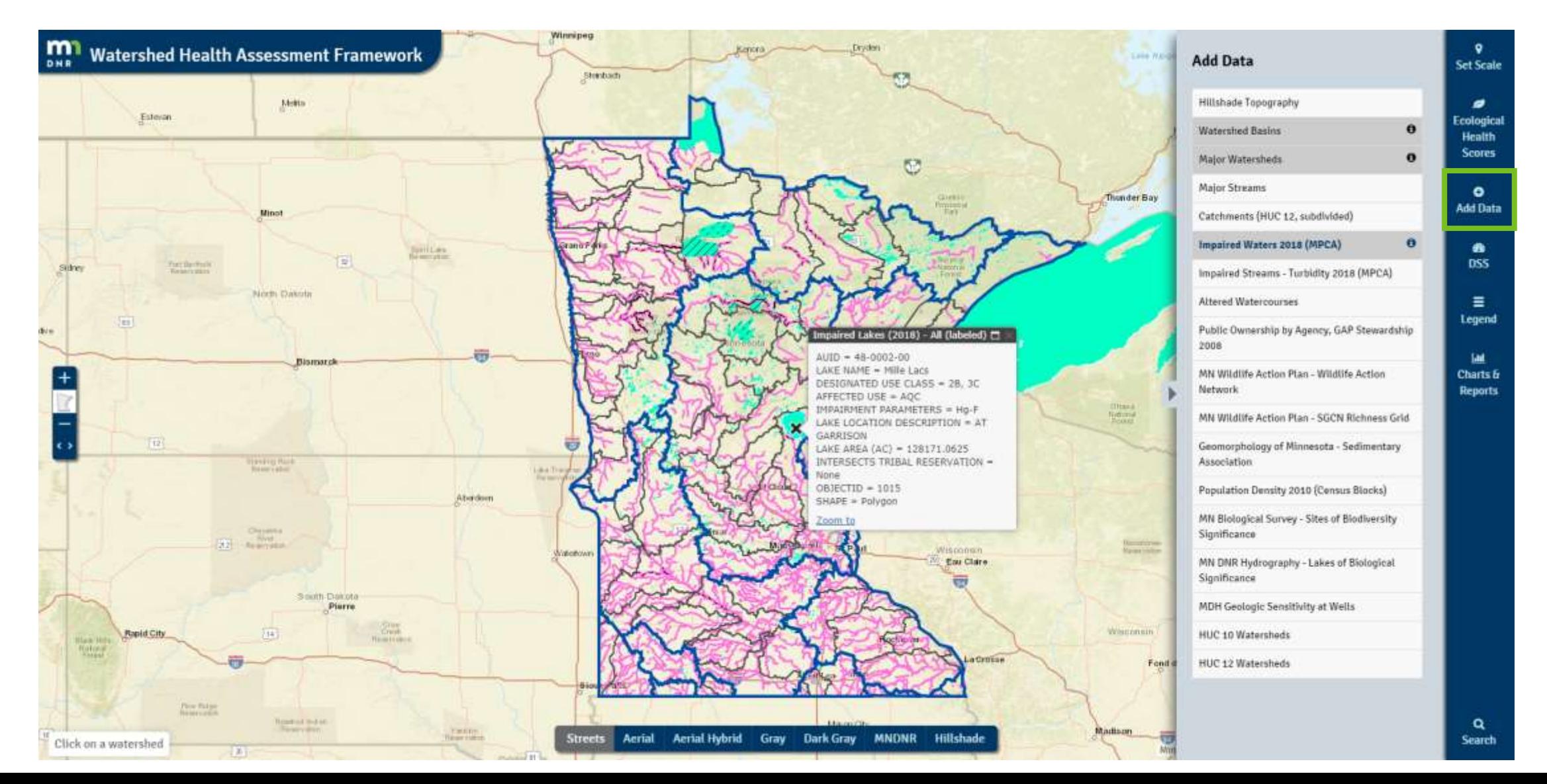

#### Health Score Matrix

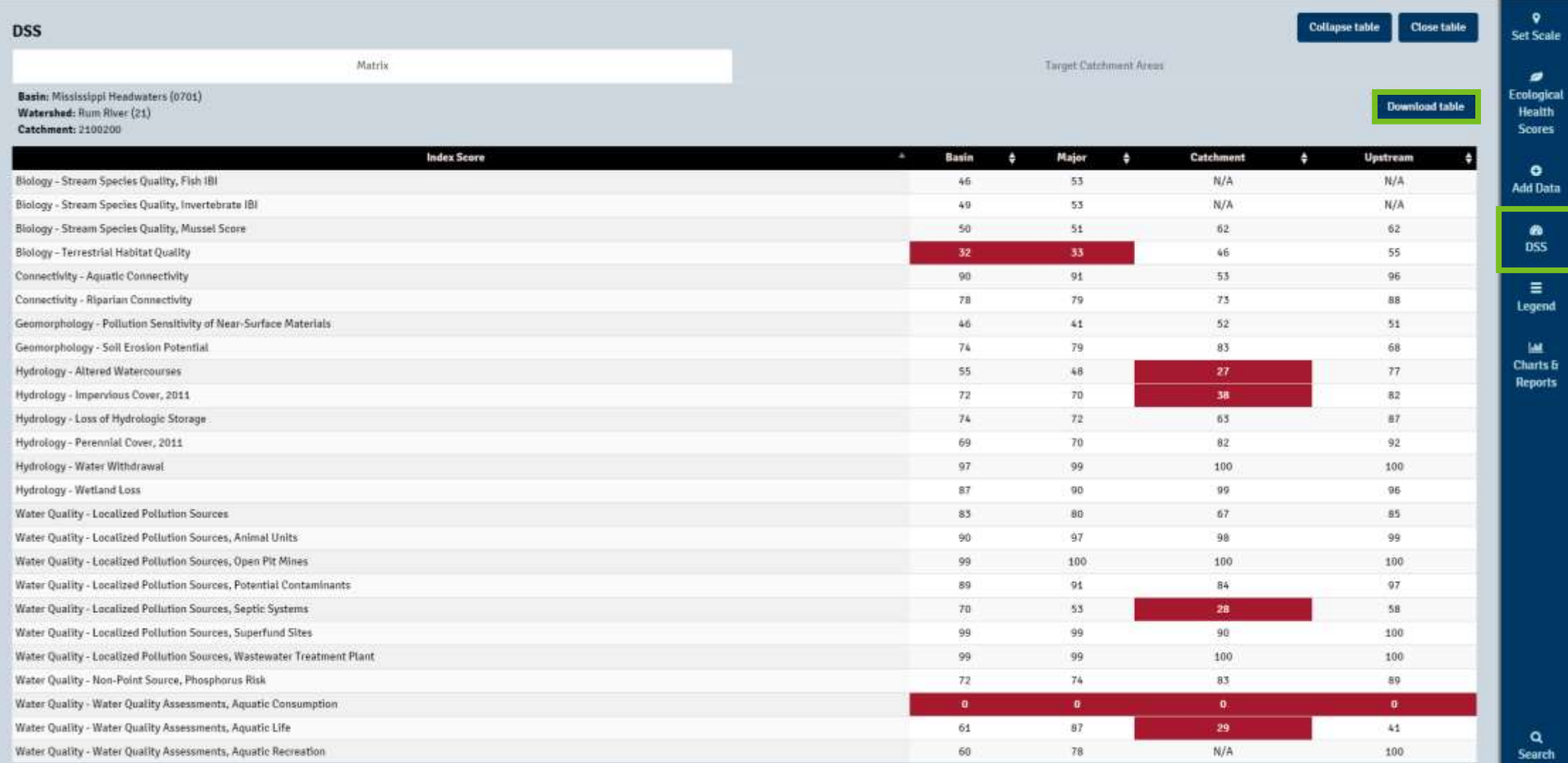

# Geomorphology Triage

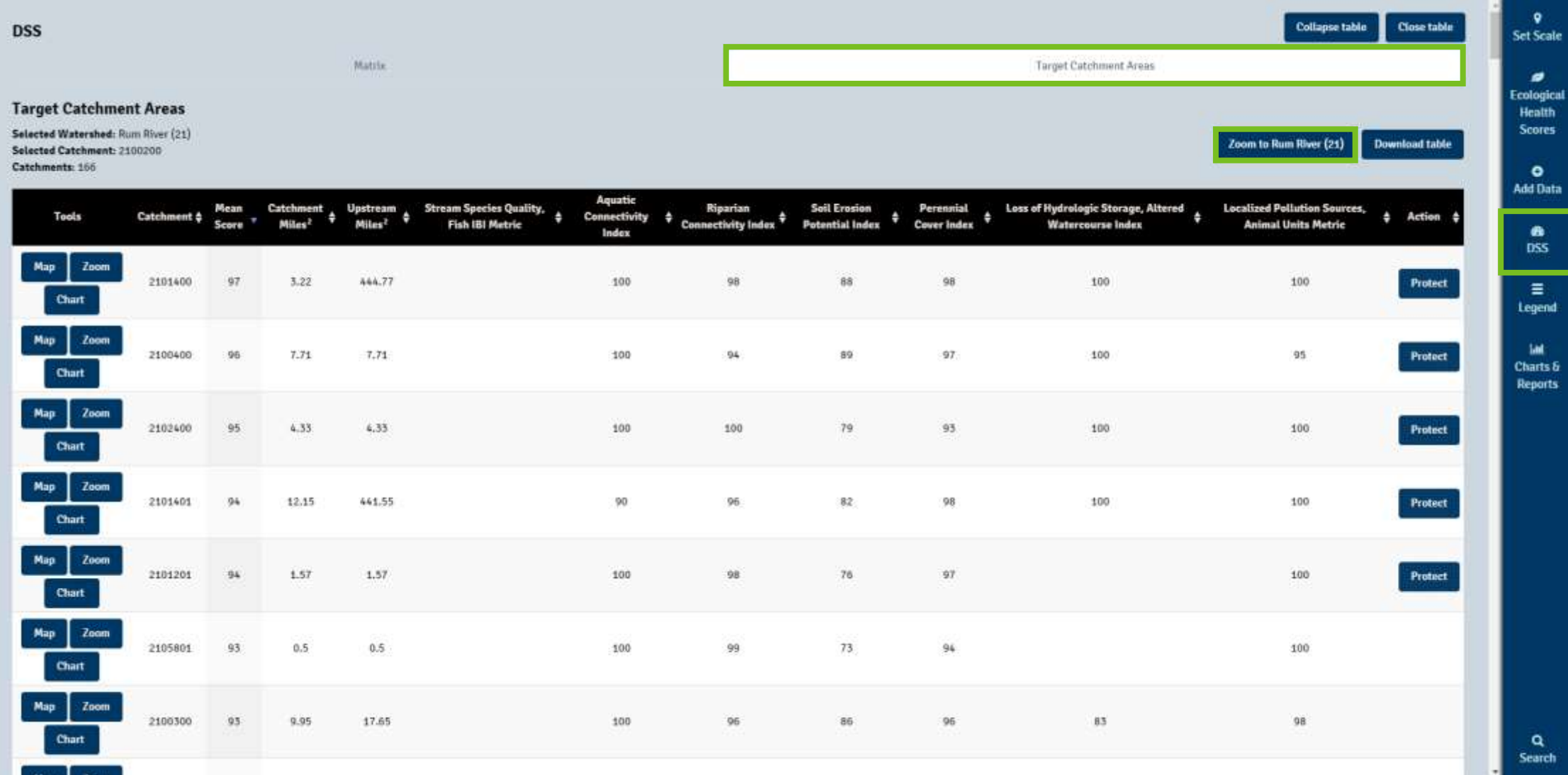

# Geomorphology Triage

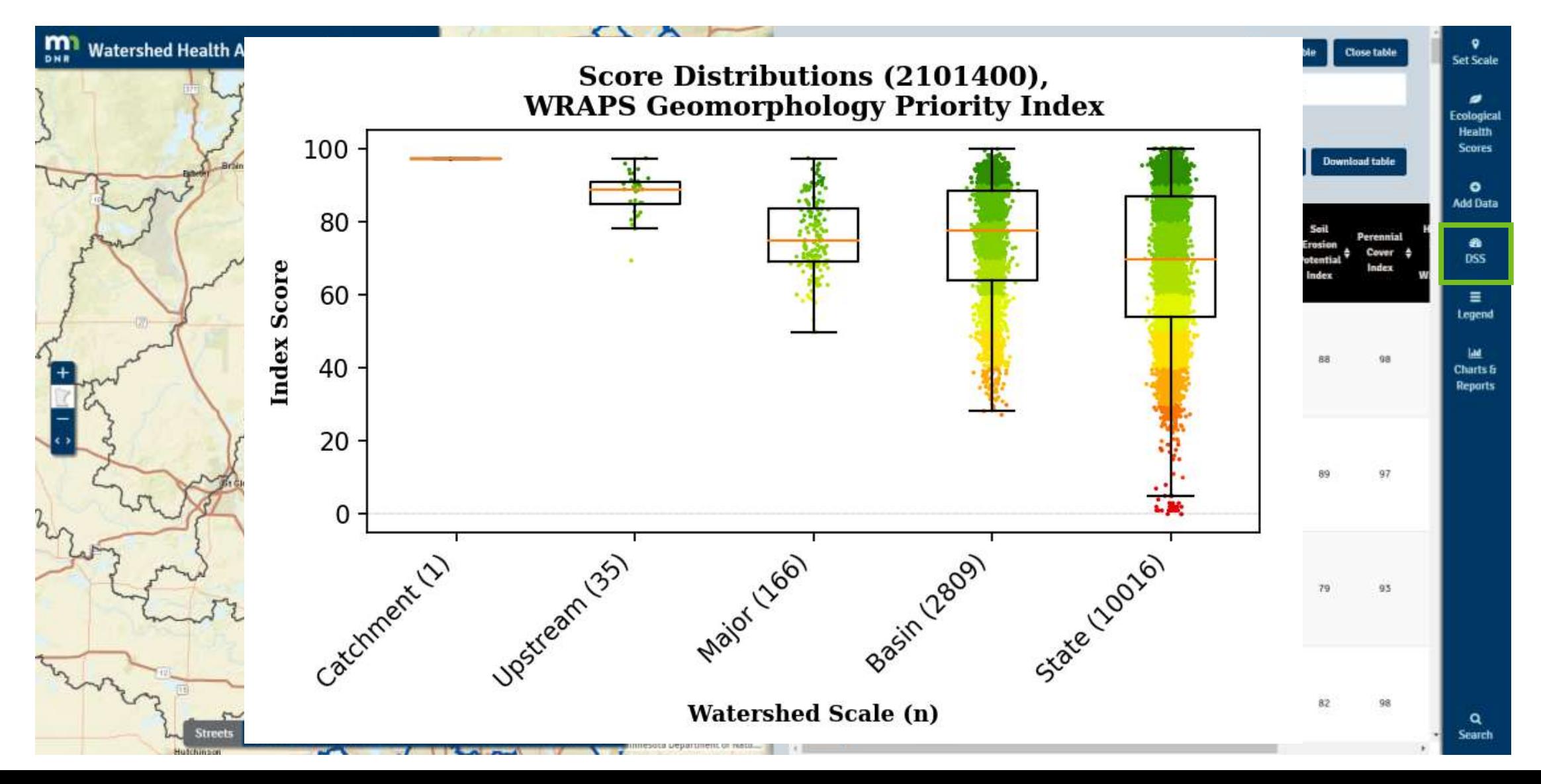

## Legend

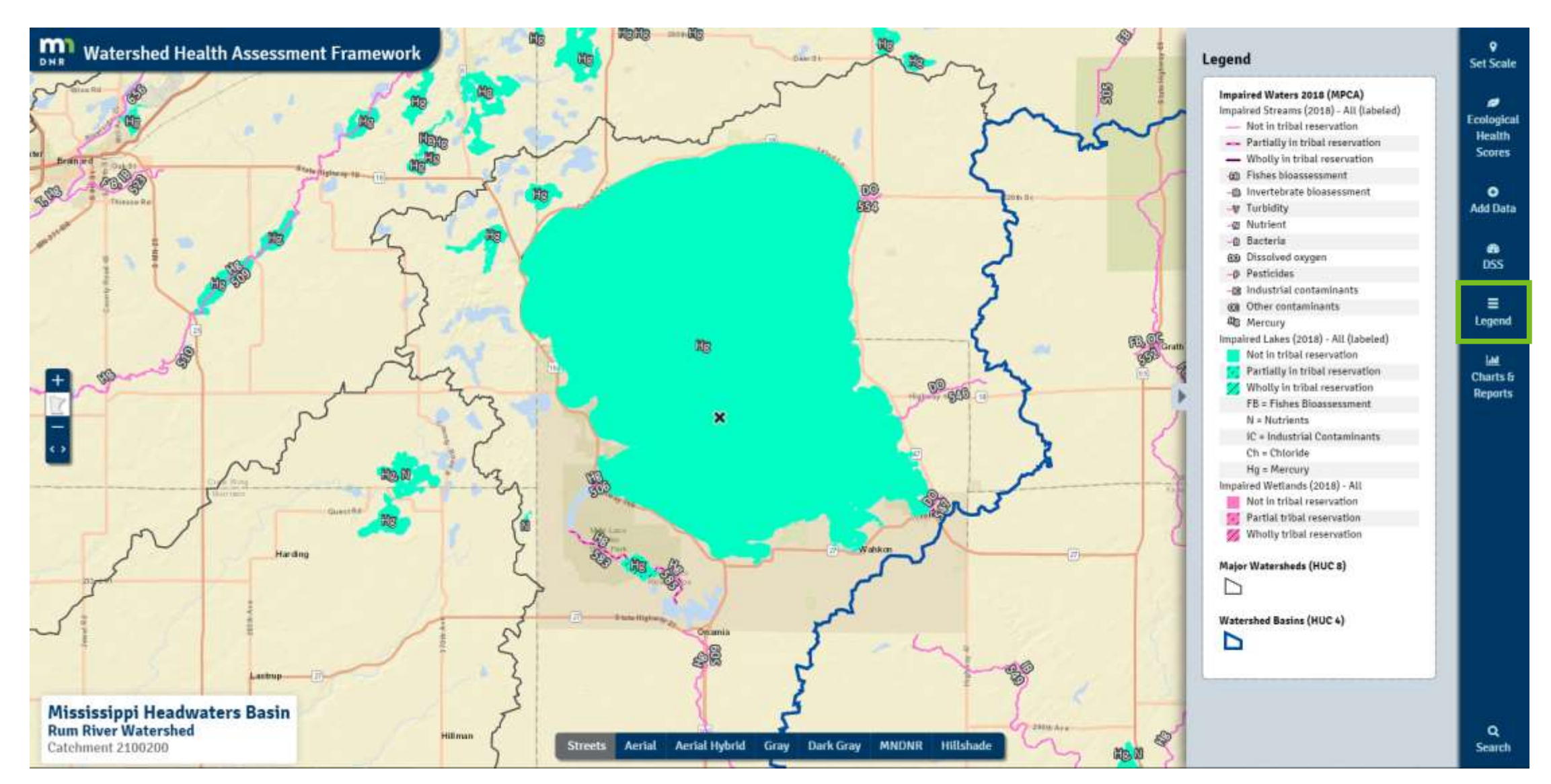

### Charts & Reports

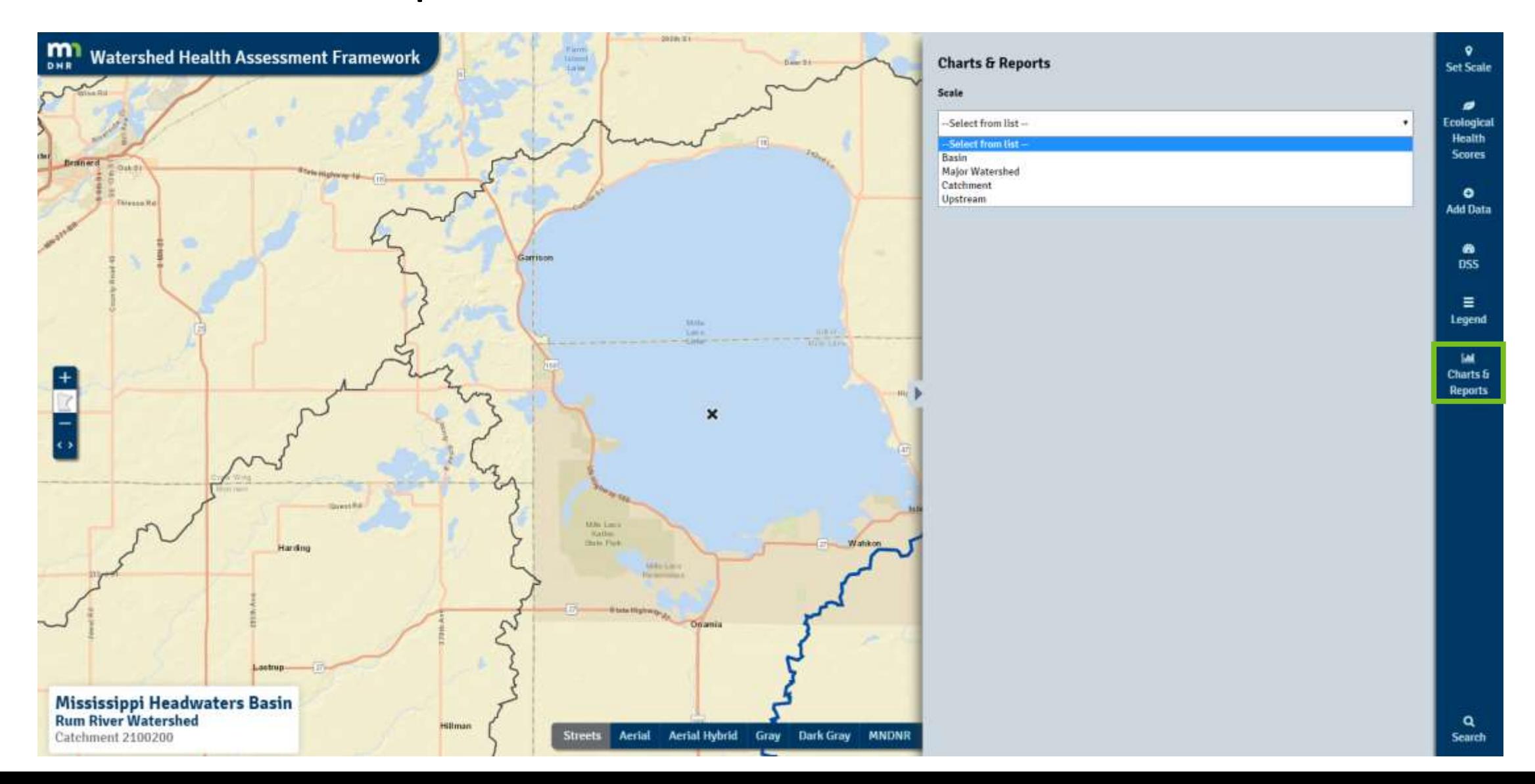

#### National Land Cover Database (NLCD) Charts

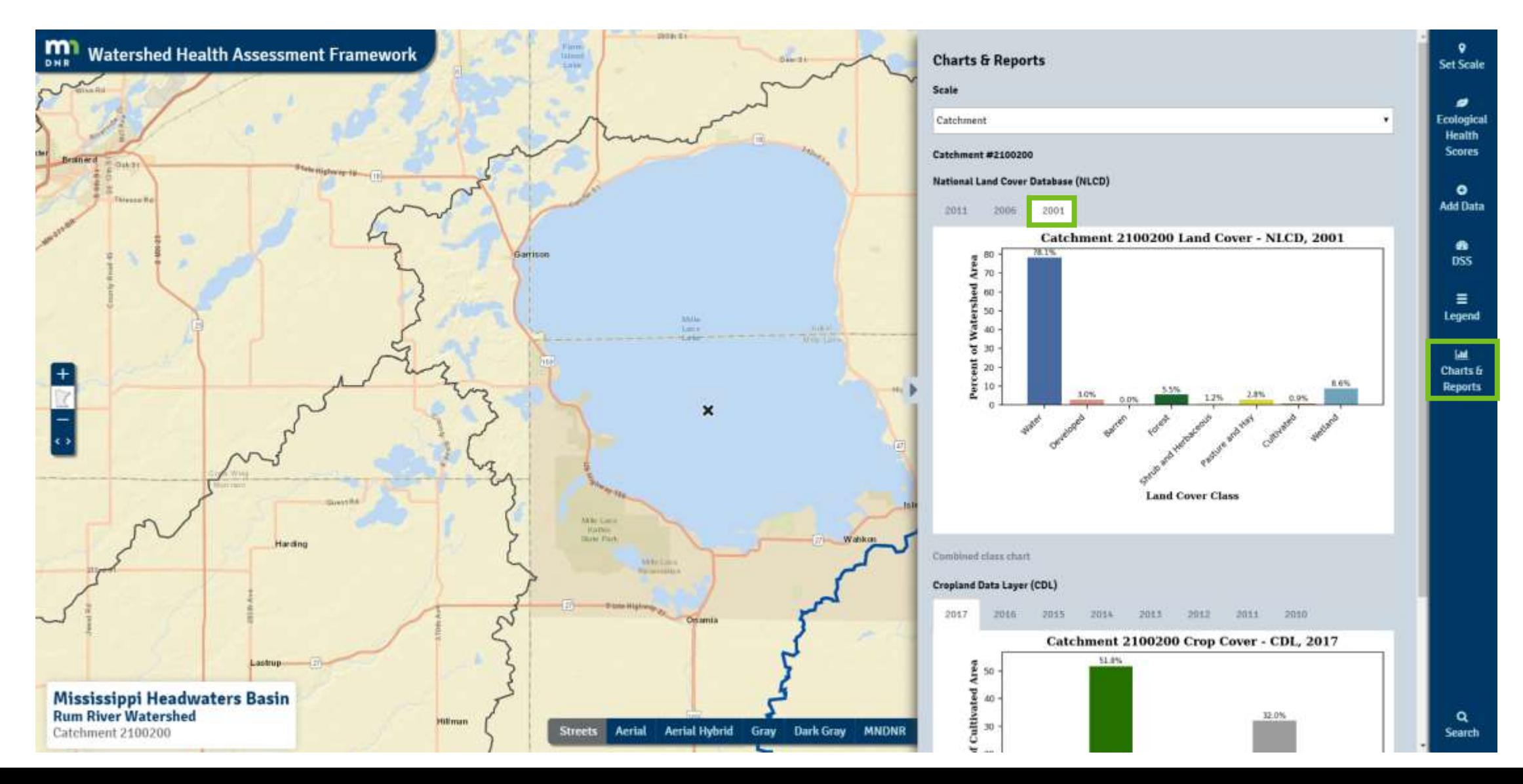

### Cropland Data Layer (CDL) Charts

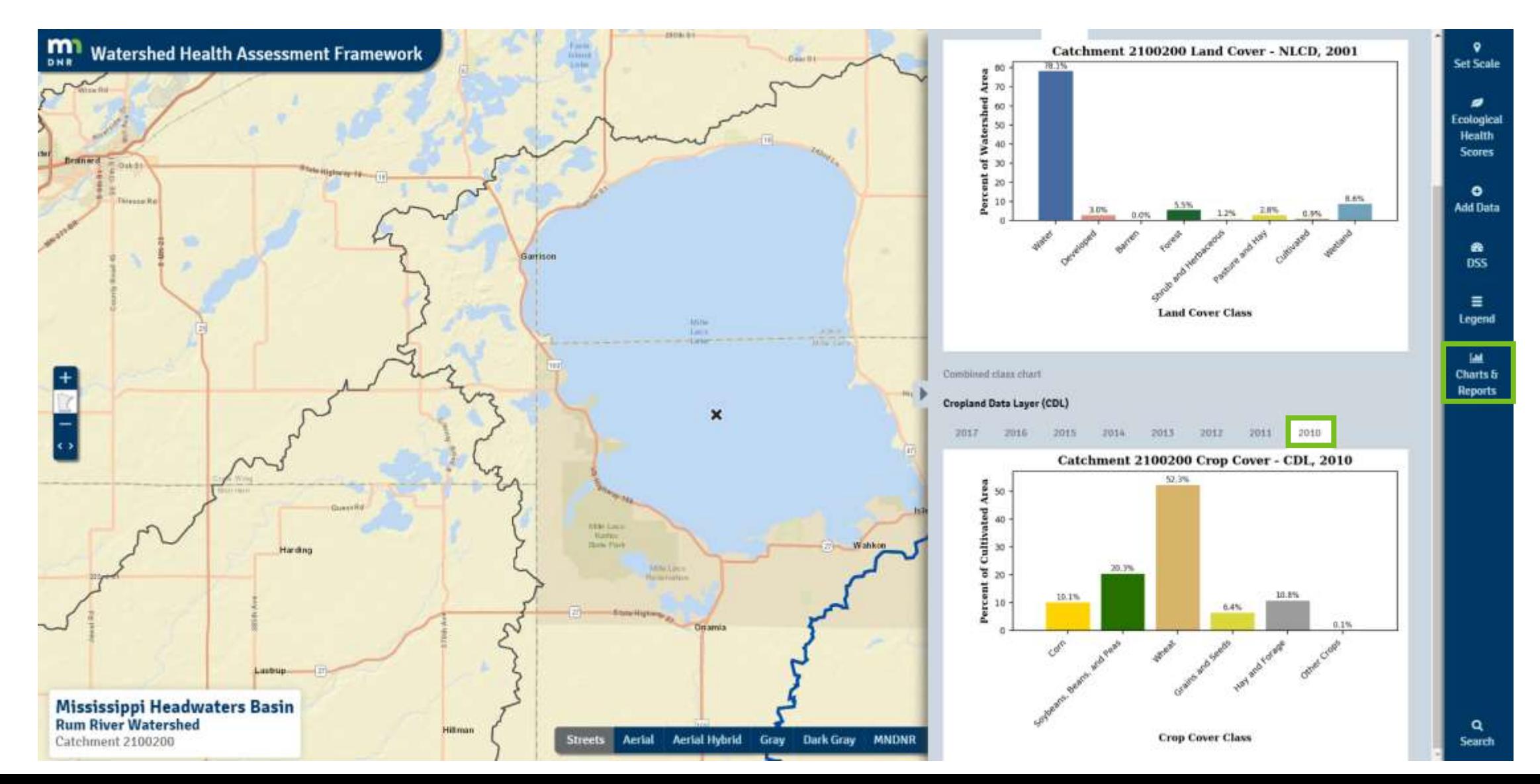

## Reports

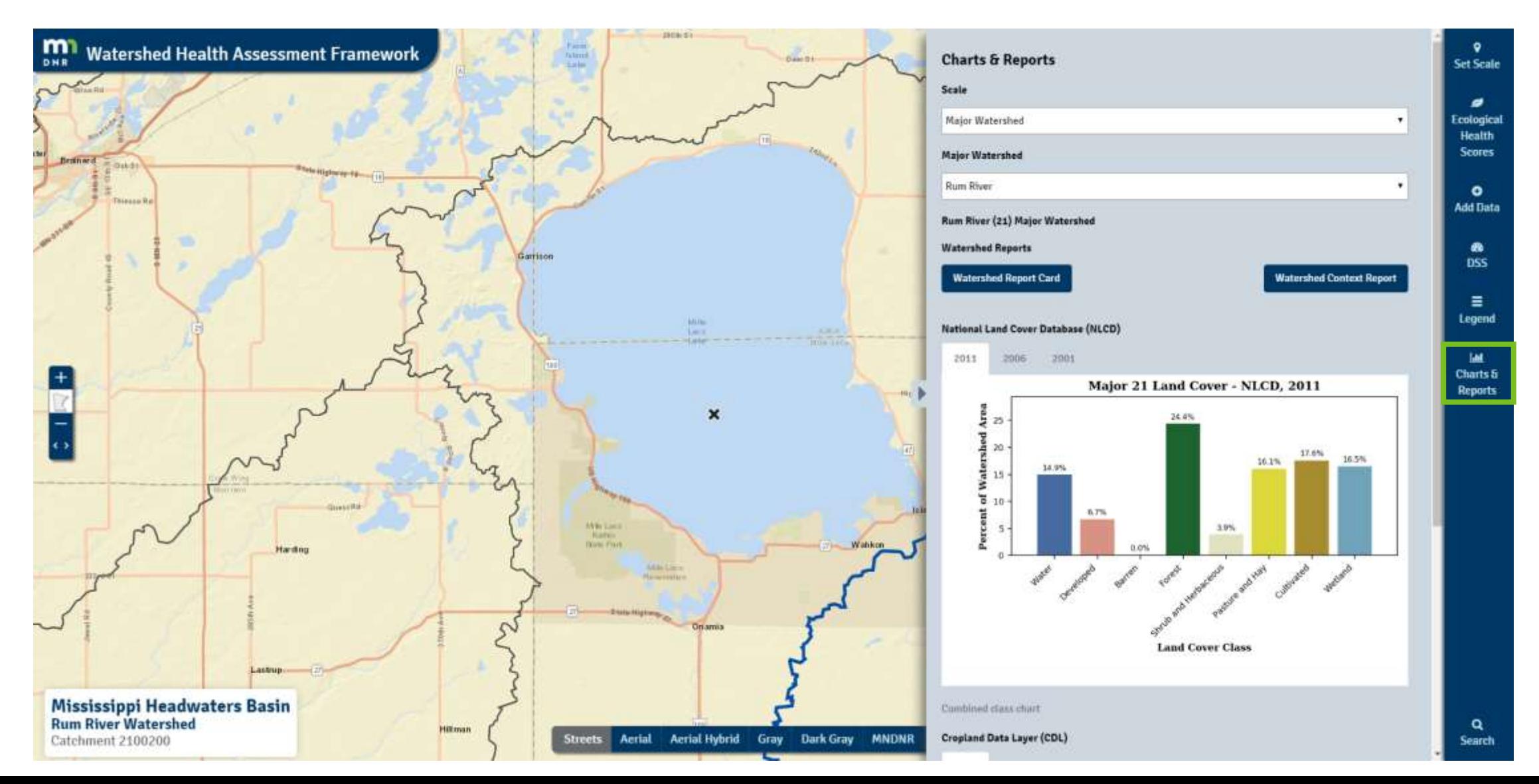

## Major Watershed Reports

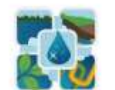

Watershed Health Assessment Framework "Managing for System Health"

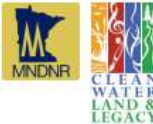

Land Cover Class

Watershed Report Card: **Rum River** 

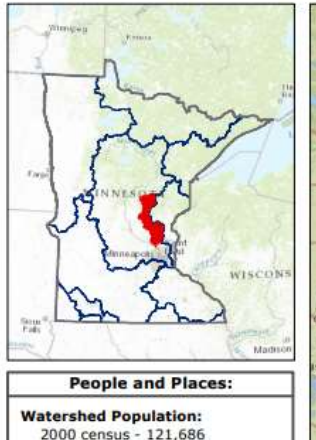

#### 2010 census - 143,863 **Largest Cities - Population:**

Ramsey - 23,668 Anoka - 17,142 Cambridge - 8,111 Oak Grove - 8,031 Saint Francis - 7,218

#### Counties - % of watershed:

Mille Lacs - 36 % Isanti - 23 % Aitkin - 13 % Anoka - 11 % Morrison - 6 % Crow Wing - 3 % Sherburne - 3 % Benton - 2 % Kanabec - 1 % Chisago - 0 %

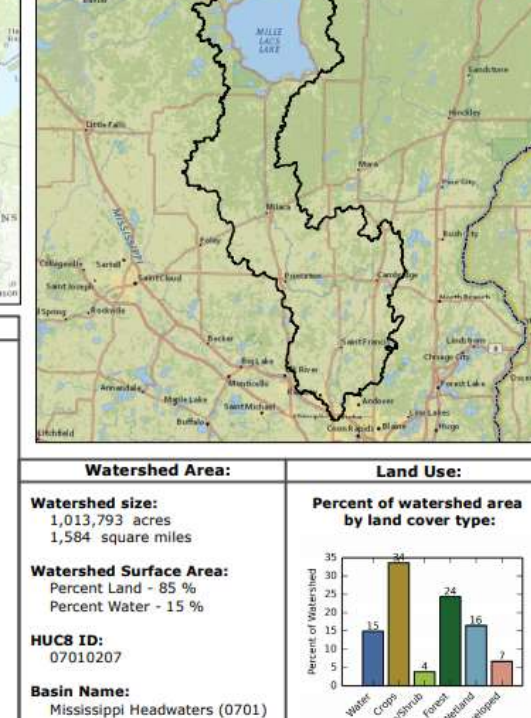

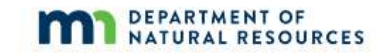

#### **Watershed Context Report**

**Rum River** September, 2017

#### Search

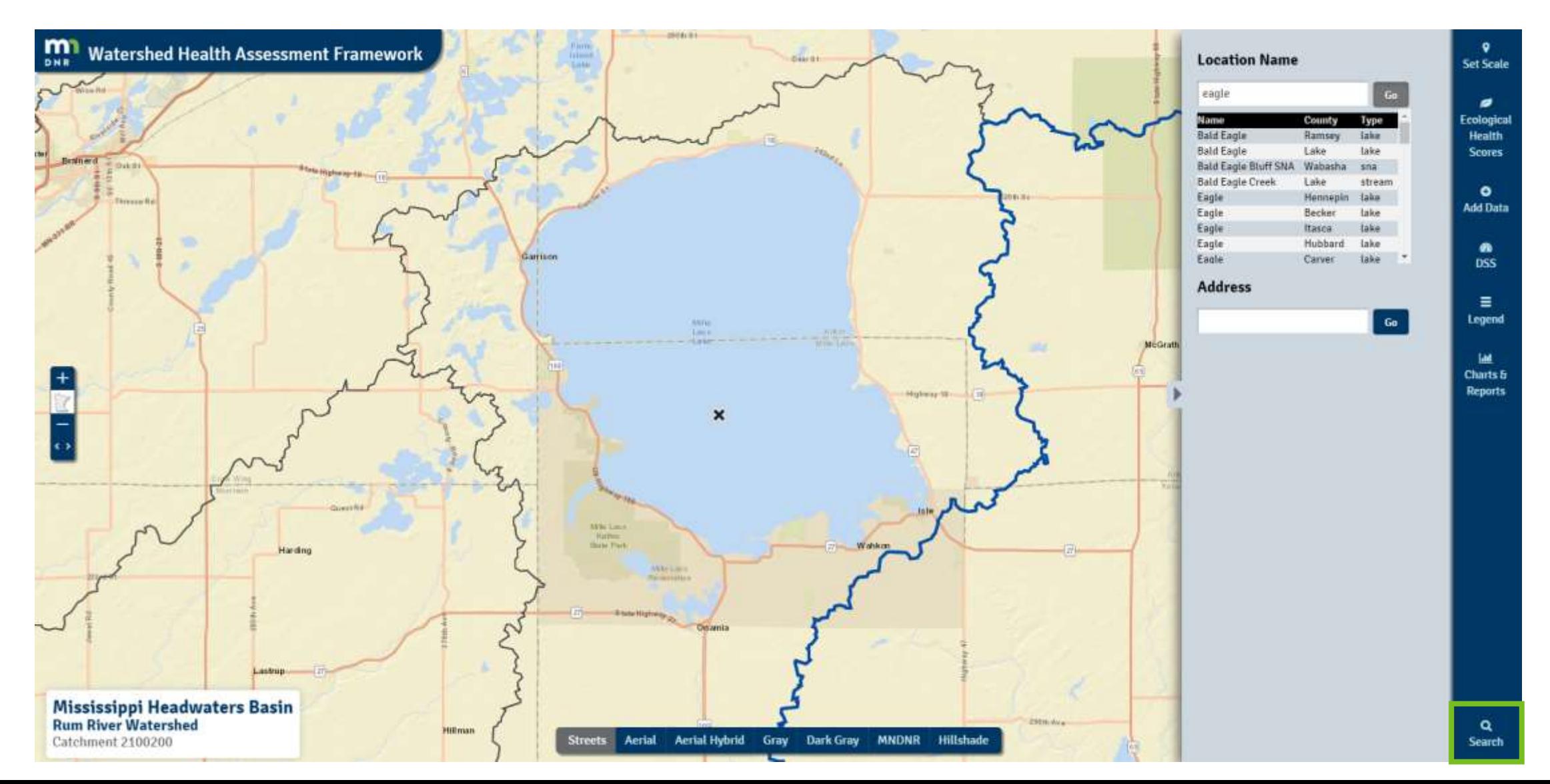